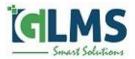

## Project Accelerator Implementation and Extension

Helping Organisations to implement the Power App Solution to accelerate their investment in Microsoft Project Plan 1.

The Project Power Apps Accelerator extends Microsoft Project for the web to provide simple project management solution. While this accelerator provides a good base to get you started with a good project management solution based on project for the web.

GLMS consulting offer will help organisations extend their investment in Project for the web (Project Plan 1) by implementing the Power App Project Accelerator to suit your organization's needs

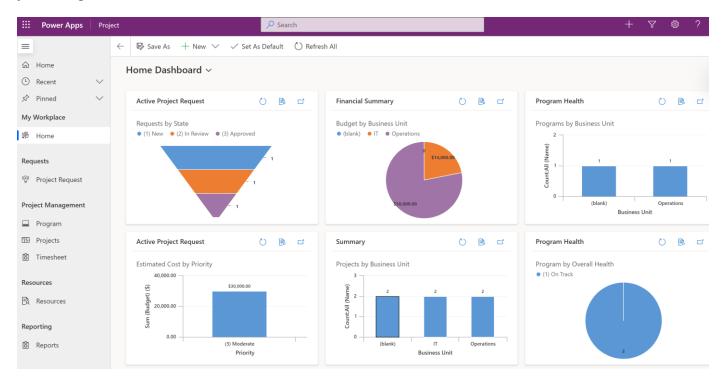

- Manage your ideas or Pipeline initiatives
- High level prioritization of Initiatives and Ideas
- Program Management
- Manage resources on projects effectively

• Risks Issues and Change Management

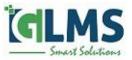

The implementation service will help customize the Microsoft's Project Accelerator built on Power Apps to best suit your needs

- Implementation Approach
- Workshops and Requirements Analysis
- Configuration of the Power App accelerator
- Extend the Power App accelerator tailored to your needs
- Training for simple modifications and changes

## **Project Accelerator Implementation and extension**

The Project Power Apps Accelerator extends Microsoft Project for the web to provide a simple project management solution. While this accelerator provides a good base to get you organisations started, it typically needs to be adapted to the organisation's needs.

GLMS's consulting offer will help organisations extend their investment in Project for the web by implementing the Project Accelerator and extend it to suit your needs

With this short consulting service Organisations can quickly and rapidly have a solution that is simple, intuitive and meets their needs.

More information on Microsoft's Power App Project accelerator can be found here.

More Information on the Power App Project Accelerator can be found here.

https://techcommunity.microsoft.com/t5/project-blog/introducing-the-project-accelerator/ba-p/2201000

Get in touch with us

www.glms.com.au

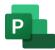

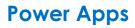